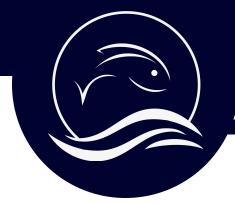

### **Record on your Smartphone**

Open the Voice Recorder on your smartphone

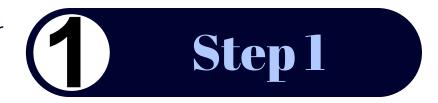

#### **iPhone**

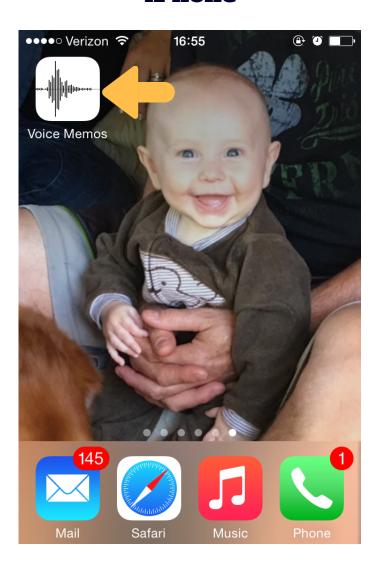

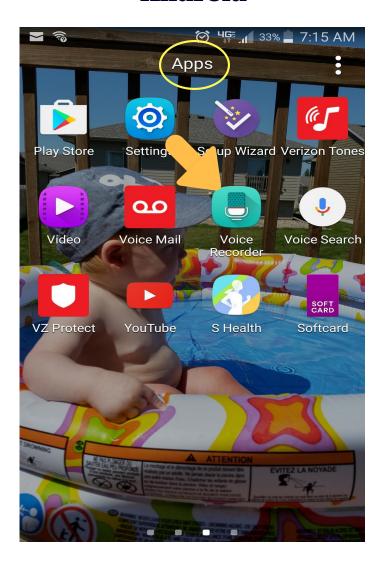

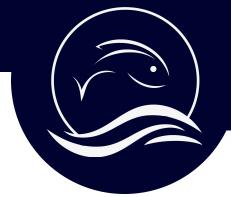

### **Record on your Smartphone**

Begin a new recording.
The timer will keep track
of the time

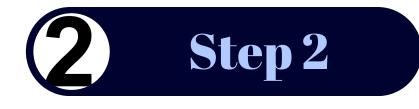

#### **iPhone**

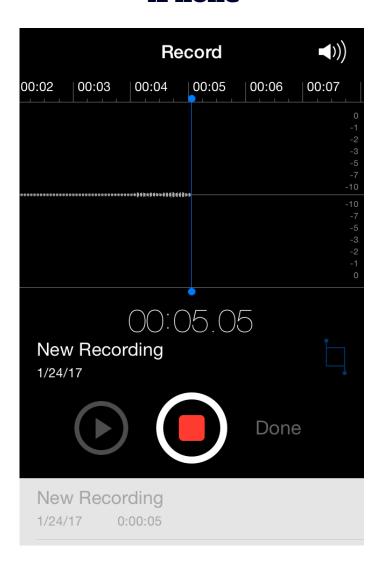

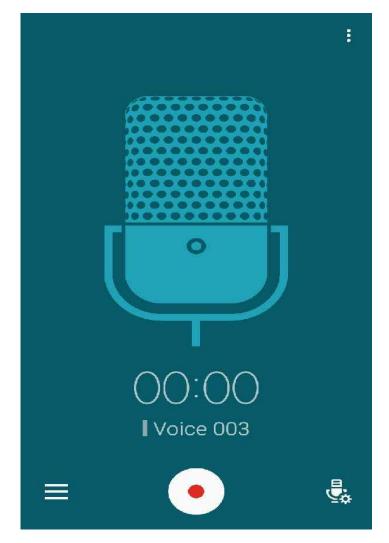

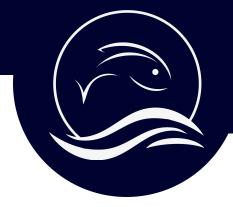

**Record on your Smartphone** 

Introduce yourself, or have the interviewee introduce themselves

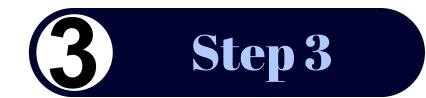

| Hi, my                                                                                                    | name is       | I'm       |
|----------------------------------------------------------------------------------------------------|---------------|-----------|
| years o                                                                                                    | ld and I'm he | ere with, |
| <b>my</b>                                                                                                    | I am a _      | or I have |
| Ed anod bear and the first transfer of the first transfer of the f | story about   |           |
| 88                                                                                                    | Mic           |           |

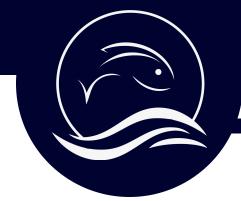

### **Submit Your Fish Story**

Save the voice memo and name the file

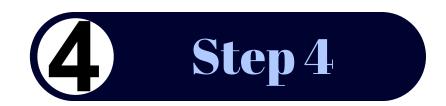

#### **iPhone**

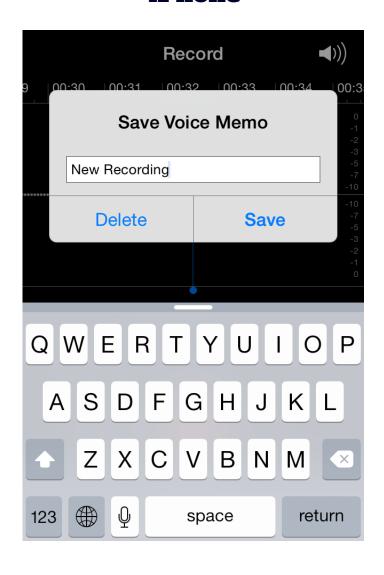

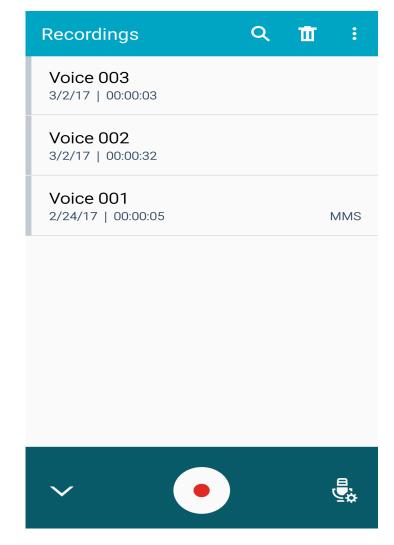

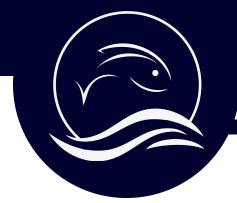

### **Submit Your Fish Story**

Select the Share icon for the file you'd like to send

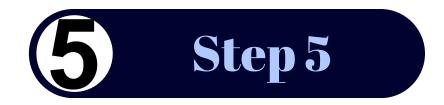

#### **iPhone**

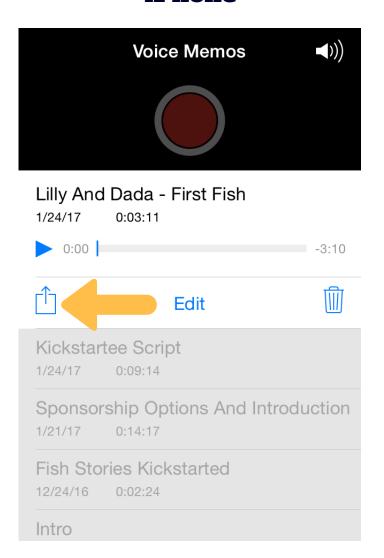

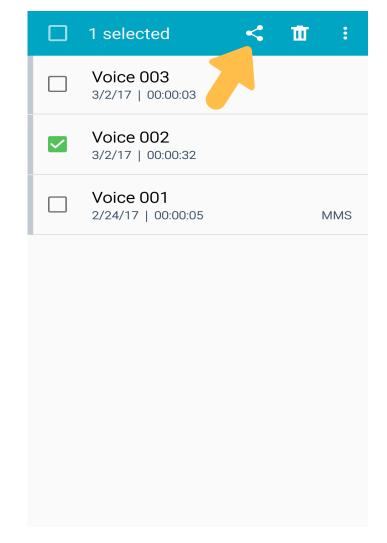

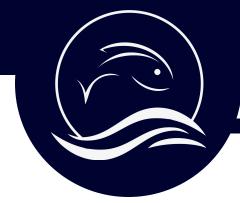

### **Submit Your Fish Story**

Send the file to story@fishstories.org

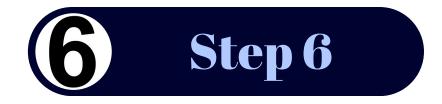

#### **iPhone**

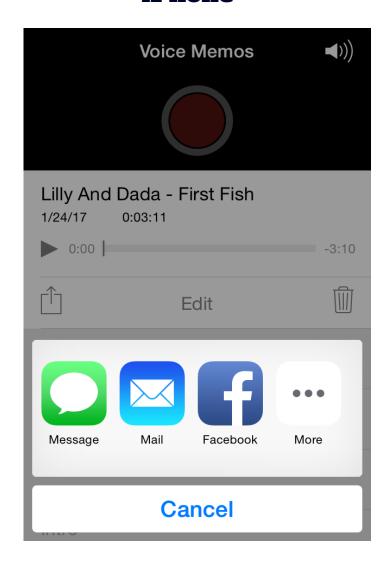

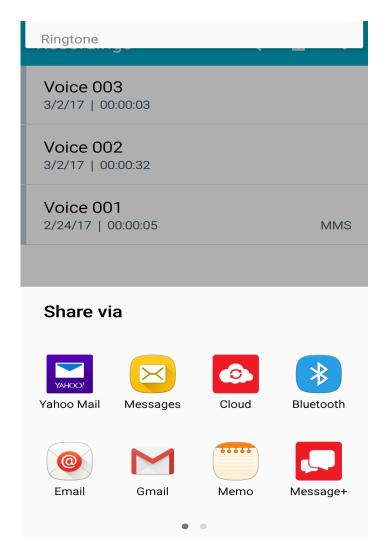

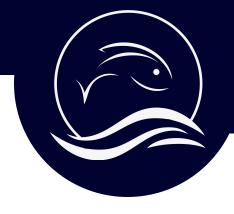

**Keywords are the Key** 

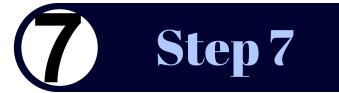

The Fish Stories Archive uses search terms and keywords to tag your file and look it up at a later date. This is a very important part of the process, so take your time and think about what you would like to include.

Name of person submitting audio file:

Date:

**Location (City, State):** 

Tell us who is mentioned in the story (First and Last name).

Describe what your story is about in two sentences or less.

Title of your story (Example: How John met his lifetime fishing partner Lois)

Basic Keywords (Fishing style, species, family/friends, veteran, time of year, etc):

Location Details (Names of places relevant to story. Cities/States, bodies of water, lodges/resorts/restaurants, etc)

Groups/Partners (If you are affiliated with any groups/organizations relevant to this story)

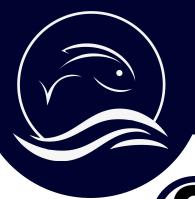

You are Awesome!

8 Step 8

# CELEBRATE! YOU JUST ARCHIVED A FISH STORY. NICE WORK!

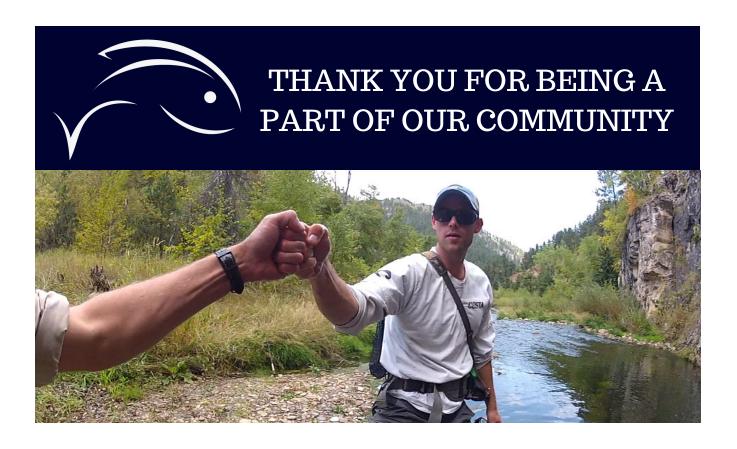